# Python Operators

#### Python Operators

Operators are used to perform operations on variables and values.

In the example below, we use the + operator to add together two values:

#### Example

#### print $(10 + 5)$

Python divides the operators in the following groups:

- Arithmetic operators
- Assignment operators
- Comparison operators
- Logical operators
- Identity operators
- Membership operators
- Bitwise operators

#### Python Arithmetic Operators

Arithmetic operators are used with numeric values to perform common mathematical operations:

**Operator Name Example**

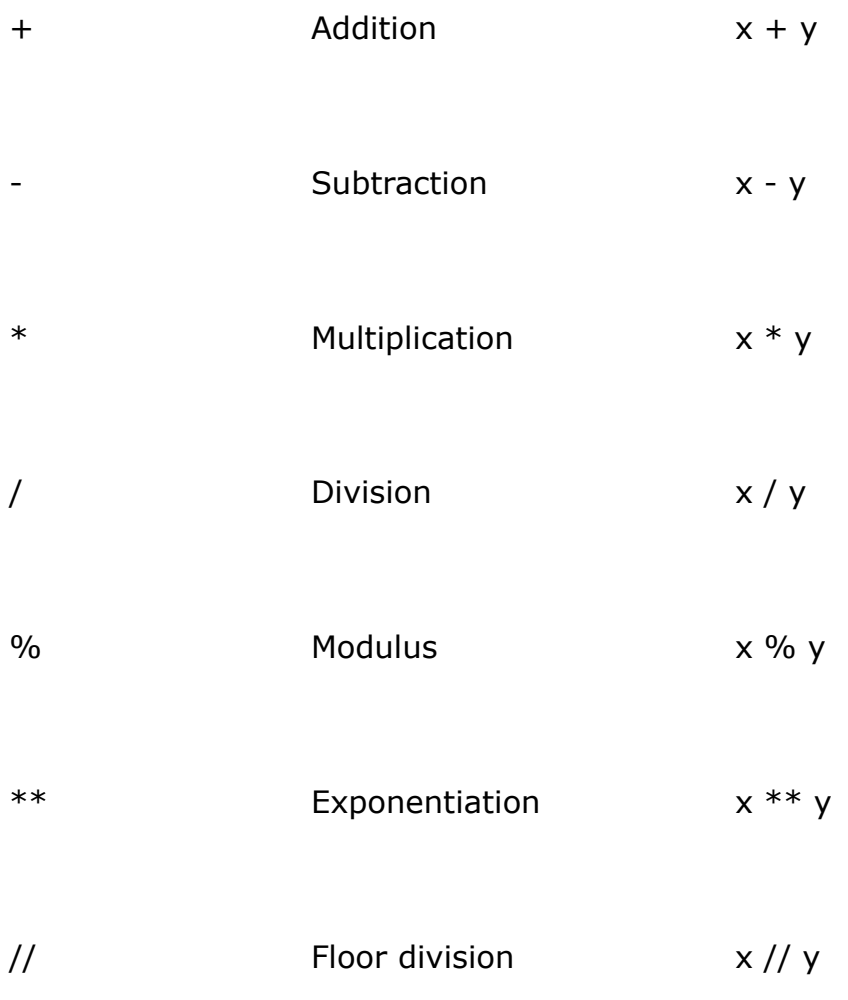

## Python Assignment Operators

Assignment operators are used to assign values to variables:

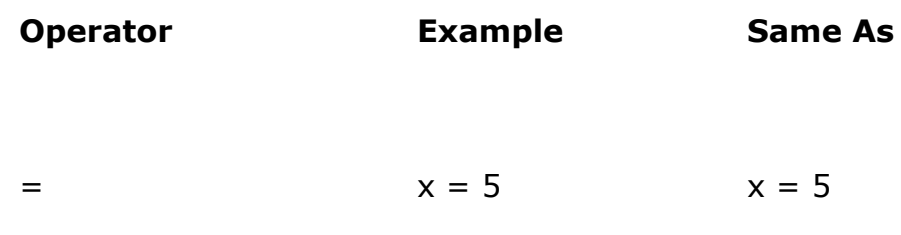

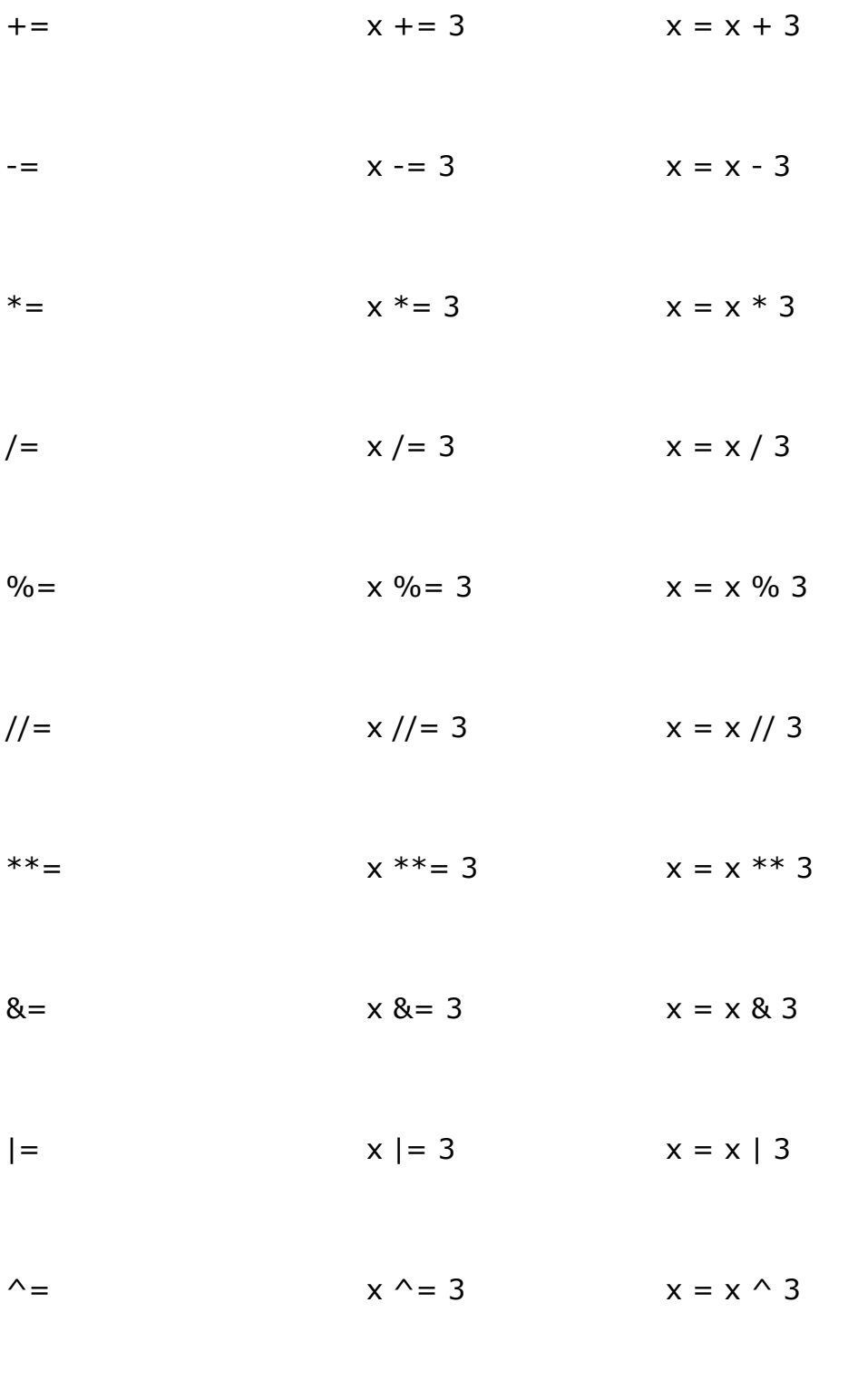

 $>>=$   $x >> 3$   $x = x >> 3$ 

#### Python Comparison Operators

Comparison operators are used to compare two values:

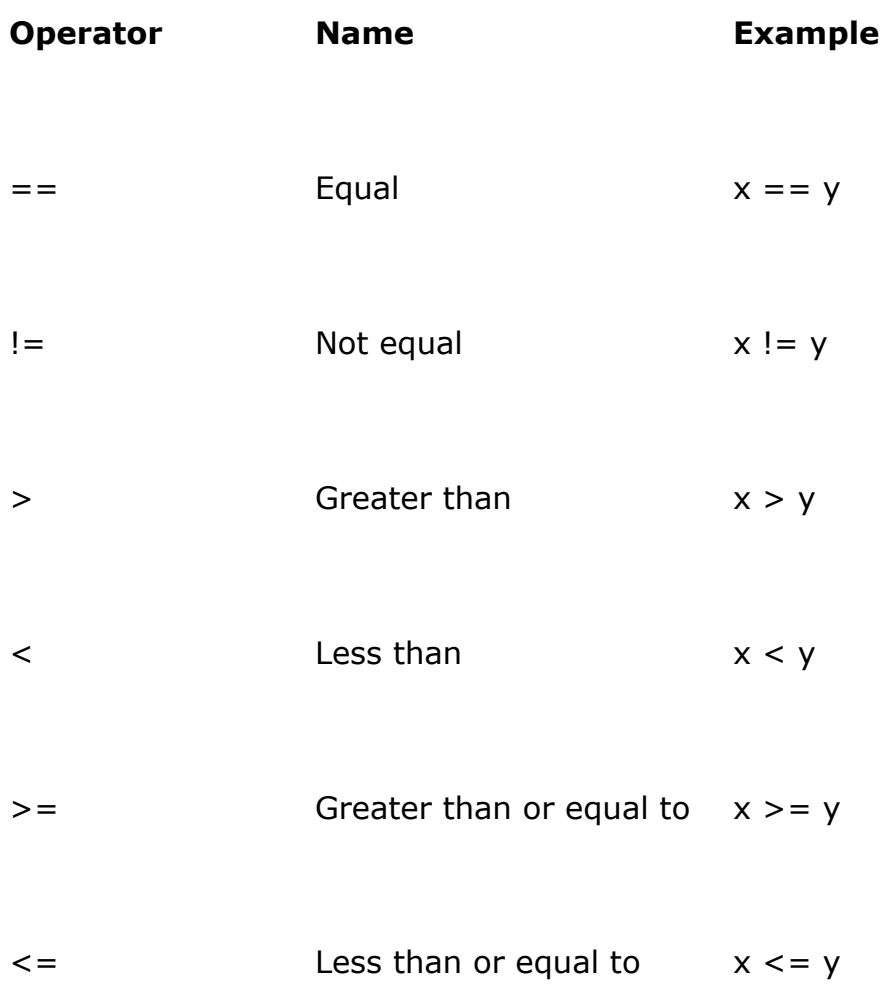

#### Python Logical Operators

Logical operators are used to combine conditional statements:

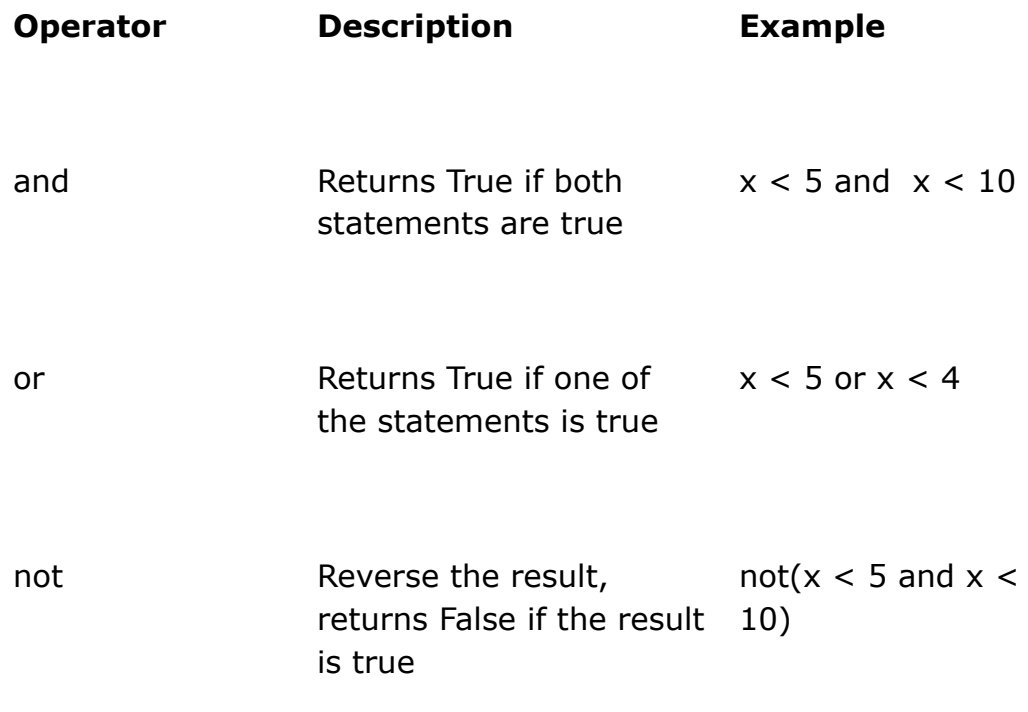

## Python Identity Operators

Identity operators are used to compare the objects, not if they are equal, but if they are actually the same object, with the same memory location:

**Operator Description Example**

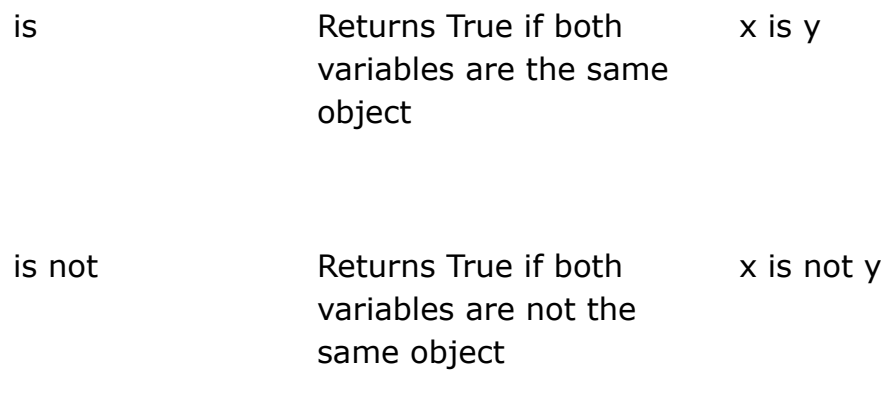

#### Python Membership Operators

Membership operators are used to test if a sequence is presented in an object:

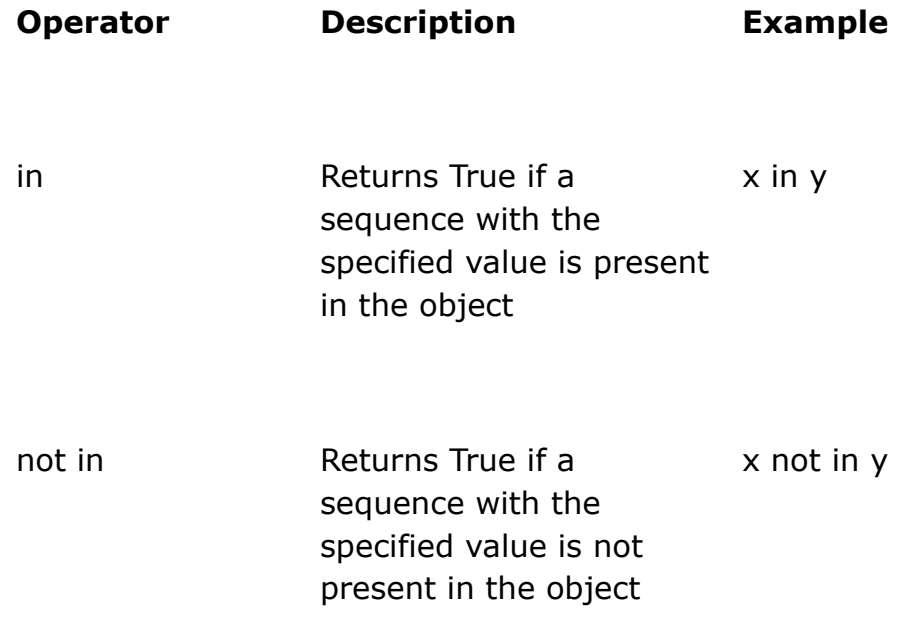

#### Python Bitwise Operators

Bitwise operators are used to compare (binary) numbers:

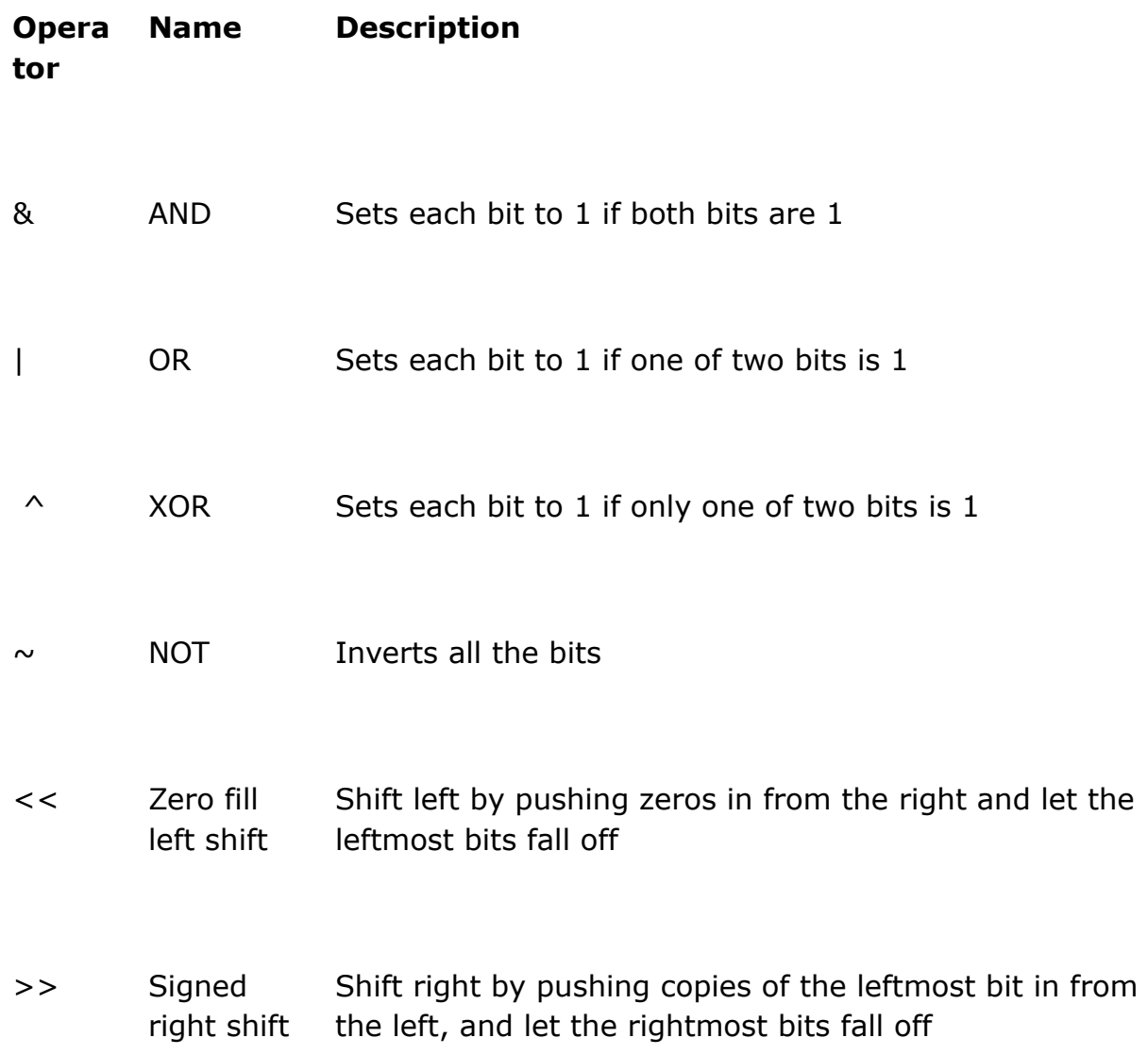